# A study on Energy of Certain Graphs using MATLAB Program

Arundhadhi  $R^{\#1}$ , Megala B $^{*2}$ 

*#Assistant Professor, Dept of Mathematics, D.G. Vaisnav College, Chennai, Tamil Nadu, India. \*Research Schalor, Dept of Mathematics, D.G. Vaisnav College, Chennai, Tamil Nadu, India.*

*Abstract - The Energy E(G)of a graph G is the sum of the absolute value of eigenvalues of its adjacency matrix.*  In this paper, we have obtained the energy of Cartesian product of paths and cycles. We have also obtained the *energy of complete bipartite graph, shell graph and double star using MATLAB program.*

**Keywords -** *MATLAB program, Cartesian product, energy of graph, shell graph, double star graph.*

### **I. INTRODUCTION**

 In this paper simple, finite and undirected graphs only are considered. For notations and terminology, we follow Douglas B.West[2].

 The energy of a graph was first defined by Ivan Gutman [5] in 1978. Gutman [3] briefly outlined the connection between the energy of a graph and the total  $\pi$ - electron energy of organic molecules. He also presented some fundamental results on energy, the relation between energy E(G) of the graph G and the characteristic polynomial of G, lower and upper bounds for energy E which depending on number of vertices, edges, the graph extremal with respect to energy and n- vertex graphs for which  $E(G) \ge E(K_n)$ . H.Liu et al [6] found the two sharp upper bounds for the energy of G in terms of number of vertices, edges, sum of degrees of the vertices adjacent to  $v_i$  and sum of the 2-degree of vertices adjacent to  $v_i$ . He also obtained the sharp bound for the energy of a forest from which some known results of trees can be improved. Gopalapillai et al [4] obtained bounds for the distance spectral radius and D-energy of graphs of diameter 2. They also constructed pairs of equiregular D-equienergetic graphs of diameter 2. C.Adiga et al [1] introduced the concept of maximum degree energy  $E_M(G)$  of a graph G and obtained the bounds for  $E_M(G)$ . They also proved that the maximum degree energy of certain graphs are less than the maximum energy of complete graph. Mohammadreza Jooyandeh et al [7] defined the incidence energy  $IE(G)$  of graph G as the sum of the singular value of its incidence matrix. They also obtained a bipartite graph  $\hat{G}$  for any graph G such that  $IE(G) = E(\hat{G})/2$ . They proved that the incidence energy of the graph is greater than the energy of its proper subgraph in the same paper. Sangeeta Gupta et al [8] investigated the MATLAB program to find the energy of complete, pan, cycle path cycle graphs of order n, n≥10. This paper motivated us to find the energy of certain graphs using MATLAB program.

The energy of the graph can be obtained in two ways using MATLAB program.

- i. By giving the entries of adjacency matrix of the graph.
- ii. By giving the adjacency of the vertices.

A shell graph  $C_{(n,n-3)}$  is defined as a cycle  $C_n$  with (n-3) chords sharing a common end point called the apex.

The double star graph  $K_{1,n,n}$  is a tree obtained from the star  $K_{1,n}$  by adding a new pendent edge of the existing n pendent vertices. It has 2n+1 vertices and 2n edges.

The cartesian graph product  $G = G_1 \times G_2$  of graph  $G_1$  and  $G_2$  with disjoint vertex sets  $V_1$  and  $V_2$  and edge set  $X_1$ and  $X_2$ , is the graph with vertex set  $V_1 \times V_2$  and u=(u<sub>1</sub>,u<sub>2</sub>) adjacent with v=(v<sub>1</sub>,v<sub>2</sub>) whenever u<sub>1</sub>=v<sub>1</sub> and u<sub>2</sub> is adjacent to  $v_2$  in  $G_2$  or  $u_2=v_2$  and  $u_1$  adjacent to  $v_1$  in  $G_1$ .

The energy E(G) of a graph G is the sum of absolute values of the eigenvalues of G. That is,

$$
E(G) = \sum_{i=1} | \lambda_i |
$$

Where  $\lambda_1, \lambda_2, \ldots, \lambda_n$  are the eigenvalues for the adjacency matrix of the graph.

# **II. ENERGY OF**  $P_2 \times P_N$

This section deals with the energy of  $P_2\times P_n$  for any values of n using MATLAB program

#### *A. MATLAB program to generate the energy of general*  $P_2 \times P_n$

% "A" is the adjacency matrix of a graph  $%$  'K' is the eigenvalue of the matrix  $%$  "E" is the energy of the graph m= input ('Enter the number of vertices:');  $A= Zeros(m)$ : for  $i=1:m/2$  $A(i,i+(m/2))=1;$  $A(i+(m/2),i)=1;$ end for  $i=1:(m/2)-1$  $A(i,i+1)=1$ ;  $A(i+1,i)=1$ : end for  $i=(m/2)+1:m-1$  $A(i,i+1)=1$ :  $A(i+1,i)=1;$ end A  $K=eig(A);$  $E=sum(abs(K))$ 

Using the above MATLAB program ,the energy of  $P_2\times P_3$  is obtained in the following example

#### *B. Example*

```
% 'A' is the adjacency matrix of a graph
\% 'K' is the eigenvalue of the matrix
% 'E' is the energy of the graph
m= input(' Enter the number of the vertices:');
Enter the number of the vertices:
6
A = zeros(6);for i=1:6/2A(i,i+(6/2))=1;A(i+(6/2),i)=1;end
for i=1:(6/2)-1A(i,i+1)=1:
A(i+1,i)=1;end
for i=(6/2)+1:6-1A(i,i+1)=1A(i+1,i)=1end
A
A= 0 1 0 1 0 0 1 0 1 0 1 0
    0 1 0 0 0 1
     1 0 0 0 1 0
    0 1 0 1 0 1
    0 0 1 0 1 0
```

```
K= eig(A);E=sum(abs(K))E=7.6569
```
#### **III.ENERGY OF P2×C<sup>N</sup>**

The energy of  $P_2 \times C_n$  for n≥3 using MATLAB program is discussed in this section.

# *A. MATLAB program to generate the energy of general*  $P_2 \times P_n$

 $%$  'A' is the adjacency matrix of a graph

```
% 'K' is the eigenvalue of the matrix
% 'E' is the energy of the graph
m= input(' Enter the number of the vertices');
A=zeros(m);
for i=1:m/2;
A(i,i+(m/2))=1;A(i+(m/2),i)=1;end
for i=1:(m/2)-1A(i,i+1)=1;A(i+1,i)=1;end
for i=(m/2)+1:m-1A(i,i+1)=1:
A(i+1,i)=1;end
A(1,m/2)=1;A(m/2,1)=1;A((m/2)+1,m)=1;A(m,(m/2)+1)=1;A
K=eig(A);E=sum(abs(K))
```
By using the above MATLAB program, the energy of  $P_2 \times C_3$  is obtained in the following example.

# *B. Example*

```
% 'A' is the adjacency matrix of a graph
% "K" is the eigenvalue of the matrix
% 'E' is the energy of the graph
m= input(\degree Enter the number of the vertices');
Enter the number of the vertices:
6
A = zeros(6);
for i=1:6/2A(i,i+(6/2))=1;A(i+(6/2),i)=1;end
for i=1:(6/2)-1A(i,i+1)=1;A(i+1,i)=1;end
for i=(6/2)+1:6-1A(i,i+1)=1;A(i+1,i)=1;end
A(1,6/2)=1;A(6/2,1)=1;A((6/2)+1,6)=1;A(6, (6/2)+1)=1;A
A= 0 1 1 1 0 0 1 0 1 0 1 0
    1 1 0 0 0 1
    1 0 0 0 1 1
    0 1 0 1 0 1
    0 0 1 1 1 0
K=eig(A):
E=sum(abs(K))E=8
```
# **IV.ENERGY OF COMPLETE BIPARTITE GRAPH**  $K_{M,N}$

This section deals with the energy of complete bipartite graph using MATLAB program.

### A. MATLAB program to generate the energy of general complete bipartite graph  $K_{mn}$ <sup>n</sup>

% "A" is the adjacency matrix of a graph  $\%$  'K' is the eigenvalue of the matrix  $%$  'E' is the energy of the graph p= input ('Enter the number of vertices:');  $A = zeros(p)$ ; for  $j=1:m$ for  $i=1:n$  $A(j,i+m)=1;$  $A(i+m,j)=1;$ end end A  $K=eig(A);$  $E=sum(abs(K))$ 

Using the above MATLAB program, the energy of  $K_{3,4}$  is obtained in the following example.

### *B. Example*

 $%$  'A' is the adjacency matrix of a graph  $\%$  'K' is the eigenvalue of the matrix  $%$  'E' is the energy of the graph P= input (' Enter the number of vertices:'); Enter the number of vertices: 7  $A = zeros(7);$ for  $j=1:3$ for  $i=1:4$  $A(j,i+3)=1;$  $A(i+3,j)=1;$ end end A  $A= 0 0 0 1 1 1 1$  0 0 0 1 1 1 1 0 0 0 1 1 1 1 1 1 1 0 0 0 0 1 1 1 0 0 0 0 1 1 1 0 0 0 0 1 1 1 0 0 0 0  $K=eig(A);$  $E=sum(abs(K))$ E=6.9282

# **V. ENERGY OF SHELL GRAPH C(N,N-3)**

This section deals with the energy of shell graph using MATLAB program.

### *A. MATLAB program to generate the energy of general shell graphC(n,n-3)*

 $\%$  'v' be the number of vertices % "e" be the number of edges % "A" be the adjacency matrix of the graph % "K" be the eigenvalue of the matrix  $%$  'E' be the energy of the graph  $v=[1:n]$ ; e=[2:n,1];  $G=graph(v,e)$ ; for  $i=1:n-3$ 

 $G = addedge(G, 1, i+2);$ end A=adjacency(G);  $K=eig(A);$  $E=sum(abs(K))$ 

Using the above MATLAB program , the energy of shell graph C<sub>(6,6-3)</sub> is obtained in the following example.

### *B. Example*

 $\%$  'v' be the number of vertices % 'e' be the number of edges % "A" be the adjacency matrix of the graph % 'K' be the eigenvalue of the matrix  $%$  "E" be the energy of the graph  $v=[1:6]$ ;  $e=[2:6,1]$ ;  $G=graph(v,e)$ : for  $i=1:6-3$  $G = addedge(G, 1, i+2);$ end  $A = adjacency(G);$  $K=eig(A);$  $E=sum(abs(K))$ E=8.6703

#### **VI.ENERGY OF DOUBLE STAR GRAPH K1,N,N**

This section deals with the energy of double star graph using MATLAB program.

### *A. MATLAB program to generate the energy of double star graph K1,n,n*

```
% "A" is the adjacency matrix of the graph
\% 'K' is the eigenvalue of the matrix
% "E" is the energy of the graph
m=input('Enter the number of vertices:');
A=zeros(m);
for i=1:nA(1,i+1)=1;A(i+1,1)=1;A(i+1,i+(n+1))=1;A(i+(n+1),i+1)=1;end
A
K=eig(A);E=sum(abs(K))
```
Using the above MATLAB program, the energy of double star  $K_{1,4,4}$  is obtained in the following example.

# *B. Example*

% 'A' is the adjacency matrix of the graph  $\%$  'K' is the eigenvalue of the matrix  $%$  'E' is the energy of the graph m=input('Enter the number of vertices:'); Enter the number of vertices: 9 A=zeros(9); For  $i=1:4$  $A(1,i+1)=1;$  $A(i+1,1)=1;$  $A(i+1,i+(4+1))=1;$  $A(i+(4+1),i+1)=1;$ End

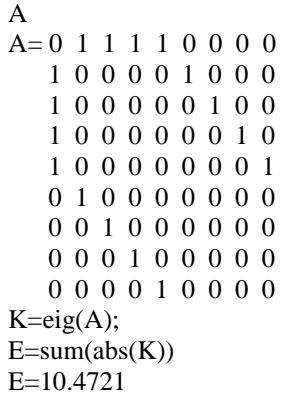

#### **VII. CONCLUSION**

 In this paper, the energy of Cartesian product of paths, path and cycle, complete bipartite graph, shell graph, double star graph are obtained for any values of n using MATLAB program.

#### **REFERENCES**

- [1] C. Adiga, M.Smitha, "On maximum degree energy of a graph,"Int. J. Contemp. Math. Sci., vol. 4, pp. 385-396, 2009.
- [2] Douglas B.West, Introduction to Graph Theory, 2nd ed., 2003.
- [3] I. Gutman, The energy of a graph: Old and new results, Algebraic combinatorics and Applications, Springer- Verlag, Berlin, pp.196- 211, 2001.
- [4] G. Indulal, I.Gutman, A. Vijayakumar, "On distance energy of graphs," MATCH. Commun. Math. Comput. Chem., vol. 60, pp. 461-472, 2008.
- [5] Ivan Gutman, "The energy of a graph," 10.Steiermarkisches Mathematises Symposium(Stift rain, Graz, 1978), vol. 103, pp. 1-22, 1978.
- [6] H. Liu, M. Lu, F. Tian, "Some upper bounds for the energy of graphs," J. Math. Chem., vol. 41, pp. 45-57, 2007.
- [7] Mohammadreza Jooyandeh, Dariush kiani, Maryam Mirzakhah,"Incidence Energy of a Graph," MATCH. Commun. Math. Comput. Chem., vol. 62, pp. 561-572, 2009.
- [8] Sangeeta Gupta, Sweta Srivastav, "MATLAB program for energy of some graphs," Int. J. Appl. Eng. Research.,vol. 15, pp. 10145-10147, 2017.